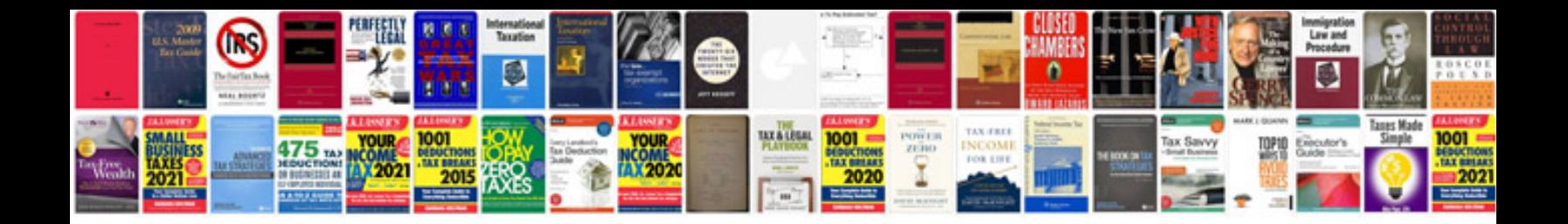

Ford vsm programming

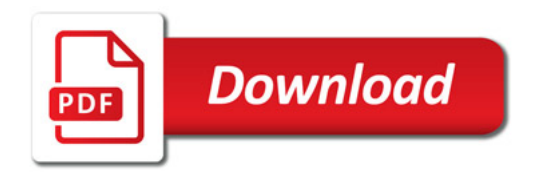

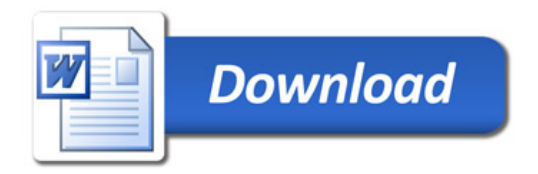